## **CONTAİNERS**

Some programs create too many objects and deal with them. In such a program, it is not feasible to declare a separate variable to hold reference to each of these objects. The proper way of keeping references may be to use arrays. However, arrays has a fixed size after they have created. So, if the number of objects that will be created is unknown at the array creation time, you should provide extra code to enlarge the array whenever new objects are created. This may involve creating a larger array and copying the elements to this array.

There is a better way of holding references to objects in the Java platform: using The Collections Framework. The collections framework in the Java platform includes high-performance implementations of useful data structures and algorithms to store and manipulate a group of objects. This increases the performance of your programs. In addition, using a common framework reduces the programming effort and fosters software reuse.

The collections framework consists of interfaces forming the base of the framework and general purpose implementations of those interfaces. There are three main container interfaces: **List**, **Set**, and **Map**. The **List** and **Set** interfaces are derived from a common interface **Collection**. A **Collection** deals with a group of individual elements and a **Map** deals with a key-value pairs of objects. The framework provides two or three implementations, which are concrete classes, for each of these interfaces. You choose one of these implementations according to your needs (especially performance considerations play an important role in choosing the proper implementation) to create a container. Since containers only keep instances of subclasses of **Object**, in order to store primitive data types, corresponding wrapper classes of primitive data types may be used. The **toString()** method of containers may be used to list elements in the container. **toString()** method of a container makes use of **toString()** methods of individual objects in the container to print elements into the result.

## **COLLECTİONS**

Collections store and manipulate a group of individual objects. The following diagram shows the interfaces and implementations of various types of collections. For the sake of simplicity only concrete classes and key interfaces are shown in this diagram.

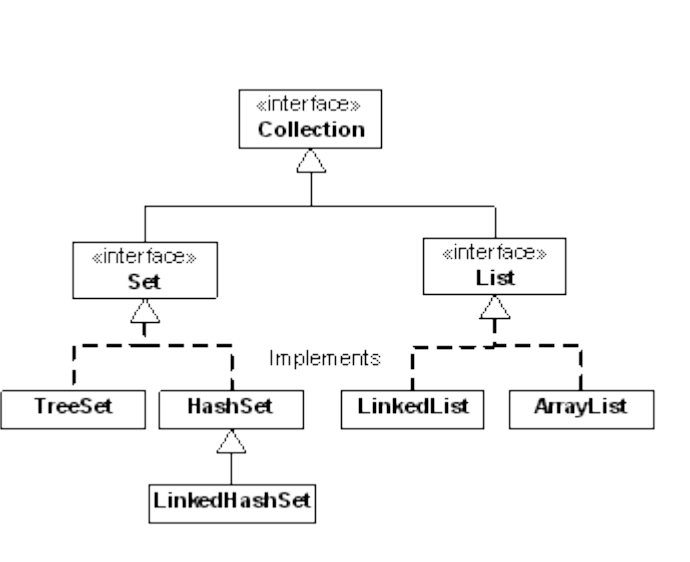

There are two kinds of collections: **Set** and **List**. **Set** and **List** are different in that a **List** can contain duplicate elements whereas a **Set** cannot contain duplicate elements. Moreover, insertion order is important in **List**s in contrast to **Set**s. There are three **Set** implementations **TreeSet**, **HashSet**, and **LinkedHashSet**, and two **List** implementations **LinkedList** and **ArrayList**. The names of the classes are of the form <implementation><interface> where implementation indicates the underlying data structure used the hold elements and interface indicates the type of collection. Meaning and significance of implementation types will be discussed later.

As shown in the diagram, all classes here implement the **Collection** interface. The **Collection** interface provides following methods:

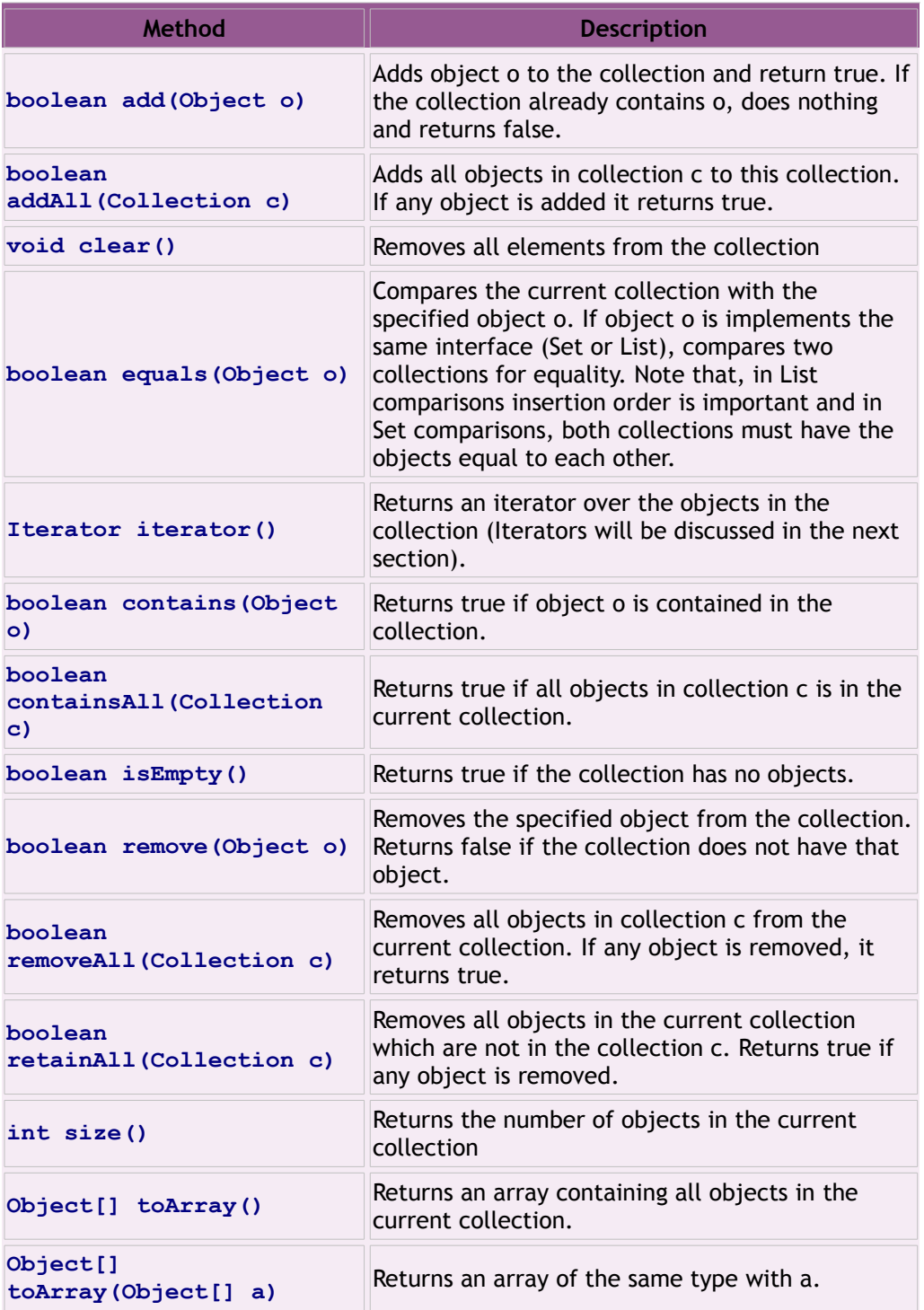

**Set** interface adds nothing to **Collection** interface. However, **List** interface defines and overloads some methods which allow indexed access to objects. In the following **index** varies between **0** and **size()-1**.

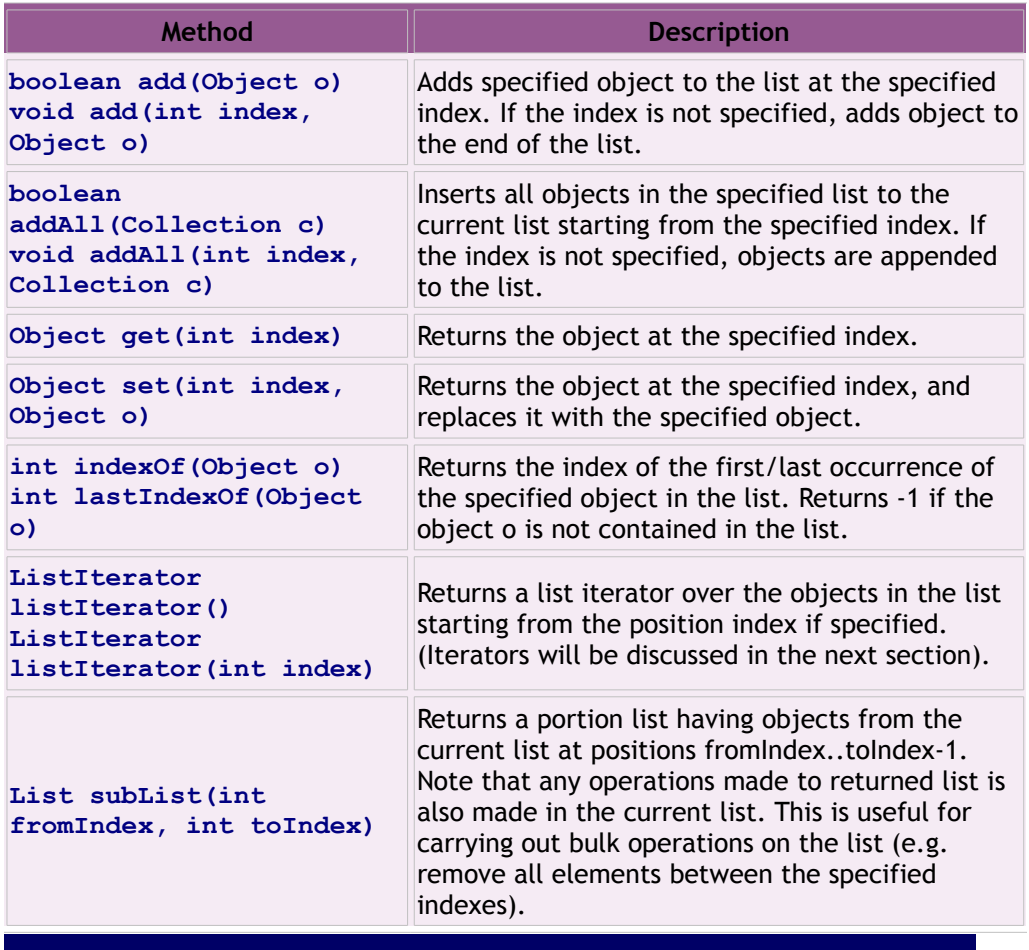

### **ITERATORS**

An **Iterator** is an object which enables you to move through a sequence regardless of the underlying implementation of the collection. By this way, you can access individual objects contained in the collection. All **List** and **Set** implementations provide a method to get an iterator. By using this iterator, objects may be accessed one by one calling the **next()** method and if desired current object may be removed by calling the **remove()** method of the **Iterator**. The **Iterator** also provide **hasNext()** method to check whether the end of list is reached. **List** implementations also return more powerful **ListIterator**s to navigate within the **List** back and forth. The **ListIterator** interface defines the methods **add()**, **hasPrevious()**, **previous()**, **nextIndex()**, **previousIndex()**, and **set(Object o)** in addition to **next()**, **hasNext()**, and **remove()**.

# **MAPS**

A **Map** is a container which maps keys to values. A **Map** cannot contain duplicate key objects, and each key object maps onto only one value object. All **Map** implementations implement the **Map** interface and there are three mostly used **Map** implementations: **TreeMap**, **HashMap**, and **LinkedHashMap**.

The **Map** interface defines the following methods:

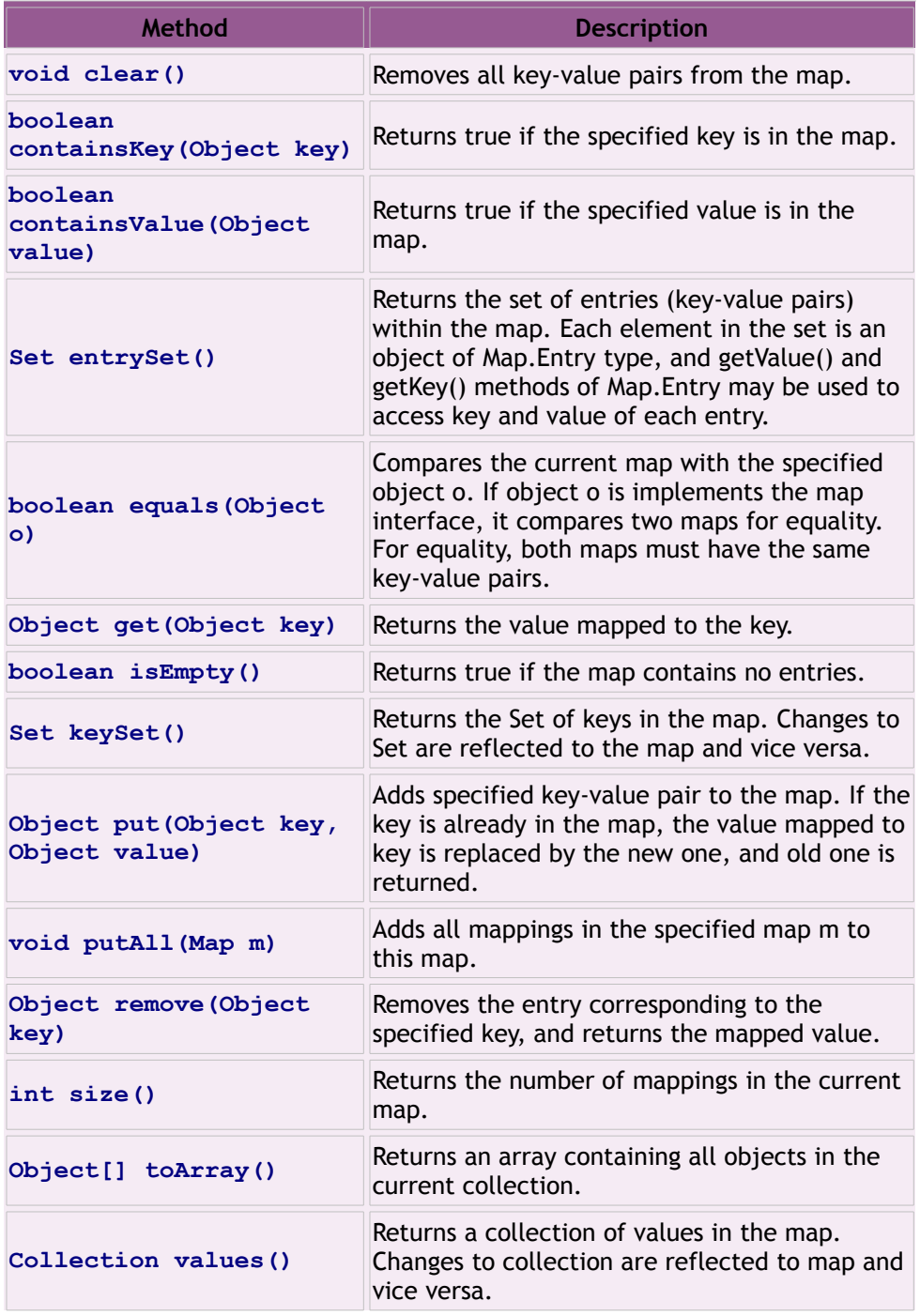

As the table shows, individual mappings within the Map may be accessed using the **entrySet()** method which returns a **Set**, keys and values may be accessed using the **keys()** and **values()** which return collections. Since the returned **Collection** is backed by the **Map**, the operations carried out on the returned **Collection** are also reflected to the **Map** and vice versa. Moreover, it is possible to get an **Iterator** over mappings, keys or values by using the **iterator()** method of the returned **Collection** interface.

#### **IMPLEMENTATİONS**

There are five categories of implementations for collections and

maps: Array, linked list, hash, linked hash and tree. The implementation method reflects the underlying data structure used to hold entries. Each implementation category has its own pros and cons. Choosing the right implementation can considerably improve the performance of your applications.

Array implementations use an array for storing entries. **ArrayList** is the mostly preferred implementation for **List** interface because it offers constant time positional access. However, insertions to a specific index and deletions may be costly since creating a new array and/or copying existing array elements may be needed for insertions and deletions.

**LinkedList** is another option to hold sequence of elements. The **LinkedList** implementation use a **Entry** object to hold individual objects and references to next and previous entries. Therefore, adding elements to the beginning, and adding and removing elements while iterating is much faster since only next and previous fields of next and previous entries needs to be modified. If your program frequently adds elements, remove elements, and iterate over the elements you should consider **LinkedList** implementation. But, it should be kept in mind that, positional access is very costly in linked list implementations. **Set** and **Map** are implemented by hash tables, trees or linked hash tables. Tree implementations use red-black trees to keep entries sorted within the data structure. If it is important to keep entries ordered, **TreeSet** and **TreeMap** implementations should be preferred. Tree implementations may use **Comparable** interface provided by the classes of objects or a **Comparator** interface may be provided through constructors of **TreeSet** and **TreeMap** to order

objects in the container. Wrapper classes for primitive data types, **String** and **Date** classes implement the **Comparable** interface. However, if you use your own classes your class must implement the **Comparable** interface by implementing **compareTo()** method as:

```
class MyClass implements Comparable {
 ...
    public int compareTo(Object o){
 ...
         // returns -1 if this object is less than o
         // returns 0 if this object is equal to o
        // returns 1 if this object is greater than o
    }
     ...
}
```
While declaring your classes implementing comparable interface, you should make sure that the fields used in the comparison are immutable (do not change after creation). Otherwise, **Map** or **Set** may break as the objects' state change after they are put into the container.

If your objects do not implement **Comparable** interface you may create a class implementing **Comparator** interface as:

```
class MyComp implements Comparator{
     int compare(Object o1, Object o2){
 ...
         // returns -1 if o1 is less than o2
         // returns 0 if o2 is equal to o2
         // returns 1 if o1 is greater than o2
     }
}
```
Then you can create an instance of this class and pass it to the **Set** or **Map** constructor as:

#### **TreeSet s = new TreeSet(new MyComp());**

**TreeSet** and **TreeMap** also implements the **SortedSet** and **SortedMap** interfaces, respectively. These interfaces define useful functions to access individual element (or set of elements with a given criterion) in the **Set** or **Map** quickly. For more information about **sortedSet** and **SortedMap** interfaces refer to the Java documentation.

Hash based implementations uses **hashCode()** function, which return an integer value, provided by the objects to locate objects within the underlying data structure. Therefore, **HashSet** and **HashMap** is much faster than the **TreeSet** and **TreeMap**. However, ordering objects in the data structure is arbitrary, i.e., order is not preserved. If entry ordering is not important and performance is the main concern, hash implementations should be preferred. Linked hash based implementations preserve the order of insertion while using hashes for better performance.

# **COLLECTİONS CLASS**

**Collections** class provides many useful methods that can operate on collections. Since the methods are declared as static you do not need to create an instance of **Collections** class to make use of its services. Most of the methods operate on **List**s such as **sort** (to sort objects within a **List**), **binarySearch** (searching an object within a **List** which is sorted before in ascending order), **shuffle** (randomly permute objects within the **List**), **copy** (copy objects from one **List** to another), **reverse** (reverse the ordering within a **List**), **rotate** (rotate the order of objects within a **List** by the specified distance), etc.

There are also methods to return a synchronized (thread-safe), and immutable versions of containers of different types. For further information about the **Collections** class please refer to the Java documentation.